در مقالههای قبل بــه فناوریها، تجهیزات و طراحی محیطهای آموزشی اشاره شد. در این مقاله فناوریهای نوین رقمي )دیجیتال( را معرفي ميكنيم. توسعة فناوریهای رقمي، حرکت از رویکردهای سنتی آموزش به رویکردهای نوین و یادگیرندهمحور را تسهیل خواهد کرد. نبود فناوریهای نوین، کاستی در آموزش محسوب نمیشــود، اما برای تحول در آموزش به وجود آنها در کالس درس نیاز است. محیط یادگیری هوشمند در واقع محیط فیزیکی غنیشده با فناوریهای نوین رقمي است که قادر به ایجاد یادگیری مؤثر اســت. در میان فناوریهای نوین رقمي میتوان به واقعیت مجازی، واقعیت افــزوده، واقعیت کاهیده، هولوپورت، چاپ سەبُعدى، چاپ چهاربُعدى، رباتيک، متاورس، اينترنت اشيا، شبکههای موبایلی، هوش مصنوعی، زنجيره بستكی )بالكچين(، رایانش ابری، تحلیل داده، رسانههای اجتماعی، محاسبة پیشرفته، خودكارسازي (اتوماسیون) اداری، نظام پاسخگویی كلاس درس، گفتوگوی (چت) کلاسی و سخنرانی های الکترونیکی اشاره کرد. با تغییر در طراحی آموزشی و حرکت به سمت طراحی یادگیری، کاربرد فناوریهای نوین رقمي در فرایند آموزش و یادگیری تحول بزرگی ایجاد خواهد کرد. البته الزم به ذکر است، فناوریهای نوین رقمي به علت قابلیتهای متعدد، میتوانند در موضوعات متفاوت با رویکردها و روشهای آموزشی گوناگون به کار روند. در این شماره و شــمارههای بعد به ترتیب این فناوریها را به صورت کاربردی، همراه با نمونههایی از محتوای کتابهای درسی، شرح خواهیم داد.

> **حامد عباسی** دانشجوی دکترای تکنولوژی آموزشی دانشگاه علامه طباطبائی **حمیده عباسی** دبیر و کارشناس ارشد فیزیک

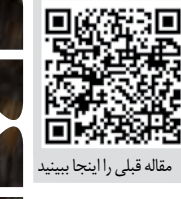

**26 رشد معلم دورۀ ۴1 شمارۀ 3 آذر ۱۴۰1**

فناوری

درخدمت

**فناوری آموزشی**

آموزش

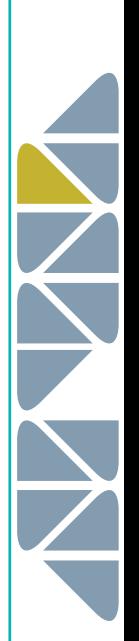

**:** تصور کنید معلم جغرافی قصد دارد پراکندگی **1 واقعیت مجازی** زیستبومهای جهان را تدریس كند. بهطور معمول، امکان آموزش آن در محیطهای واقعی وجود ندارد. اما به کمک فناوری واقعیت مجازی میتوان واقعیت را به مجاز تبدیل كرد. این محیط واقعیت مجازی به گونهای اســت که گویی دانشآموز در موقعیت واقعی قرار دارد. یعنی فرد یک زیستبوم واقعی مانند جنگل را بهصورت مجازی کامل تجربه میكند و در آن حرکت ميكند و با چرخاندن سر خود محیط پیرامونش را نگاه می کند. غوطهورشدن کامل در دنیای مجازی بــه دانشآموزان امکان میدهد مثل دنیای واقعی با اشــیاي مجازی تعامل داشته باشــند. در این فناوری، محیط مجــازی در مقابل چشــمان دانشآموز قرار میگیــرد و او با به حرکت درآوردن اعضای بدن مثل ســر و دست، با محیط مجازی تعامل برقرار می کند. برای اســتفاده از واقعیت مجازی دانش آموز دستگاه سرافزار )هدســت( واقعیت مجازی را روی سر خود قرار دهد تا بتواند محیط مجازی را مشــاهده کند و بر مبنای تغییرات موقعیــت بدن، تغییرات مجازی نیز صورت بگیرد. در این هنگام، ذهن دانشآموز پس از مدتی احســاس میکند در محیط واقعی قرار دارد. در صورتی که محتوای واقعیت مجازی اســتانداردهای گرافیکی، صوتی و متحرکسازی را رعایت کرده باشد، ذهن فرد بهطور کامل در محیط مجازی شبیهسازیشــده غرق خواهد شد. برای پیادهكردن واقعیت مجازی، نیاز به سرافزار (هدست) واقعیت مجــازی و برنامههای اختصاصی، بهویژه محتواهای آموزشــی، تولید شده است. تهیة عینکهای واقعیت مجازی که با استفاده از گوشی هوشمند کار می کنند، اندکی ورود این فناوری را به کلاس درس تسهیل کرده است. وجود محتوا و سختافزارهای الزم در محیطهای کالســی، آموزش را موقعیتمحور ميكند و بسیاری از ناممکنهــای آموزش عملی را ممکن خواهد کرد. اســتفاده از گرافیک رايانهاي ســهبعدی، ويدئوها يا تصويرهاي 360 درجه از محیطهای مربوط به موضوع، بر غنیسازی محتوا خواهد افزود. در بسیاری از این موقعیتهای مجازی، برای القای حس واقعی به دانشآموز، صدا نیز به کار برده میشود. محتوای آموزشی مبتنی بــر بازی و موقعیتهای واقعی زندگی نمونههای مناســب برای آموزش خواهند بود. در شکل 1 نمونهای از کاربرد واقعیت مجازی را مشاهده میکنید که یک محیط واقعی به شکل مجازی با عینک مخصوص قابل مشاهده است.

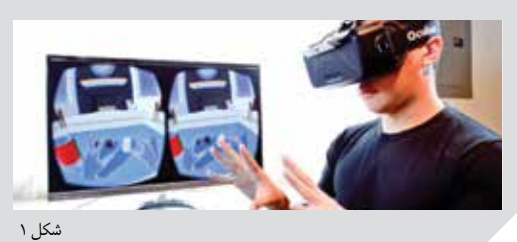

**:** تصور کنید معلم ادبیات در درس عروض **2 واقعیت افزوده** و قافیه ميخواهد دانشآموزانش با گرفتن گوشــی هوشمند روی اشعار کتاب درسی، وزن واژههای اشعار را ببينند. برای مثال، وقتی دوربین گوشــی روی شــعر »ای كه ميداني ندارم غير درگاهت

پناهي« گرفته میشــود، تقطیع و مصوتهای آن بهصورت »اي ِ / ك َ / مــي / دا / نــي / ن ِ / دا / رم / غــي / ر / در / گا / هت / پَ /َ نـــا / هــــى، – – U – / – U – / – U – / – U – / – U – –،<br>فاعلاتن / فاعلاتن / فاعلاتن / فاعلاتن» به نمایش در می آید. یا معلم زیستشناسی قصد دارد دستگاه عصبی مرکزی و محیطی یا قلب را آموزش دهد و بهطور دقیق رشتههای عصبی یا قلب را بهصورت انطباقی به حالت سهبعدی روی بدن یک دانشآموز یا حتی کتاب درســی به نمایش بگذارد. برای این کار، مناسبترین فناوری واقعیت افزوده اســت که رشــتههای عصبــی یا قلب را بهصورت مجازی روی بدن واقعی دانشآموز به نمایش در بیاورد، به طوریکه رشتههای عصبی مجازی و بدن واقعی فرد به صورت یک کل واحد درک شــوند. در یک تعریف جدید، واقعیت افزوده به درک ســریع و یکپارچه از محیط واقعی که بهوسیلة محتوای مجازی در زمان واقعی غنی شده است، اشاره میکند. این محتوا از نظر ویژگیها، ظاهر و رفتار تا حد ممکن شــبیه واقعیت است، بهطوری که برداشت حسی از واقعیت و مجاز ممکن است غیرقابل تشخیص باشــد. فرایند کار فناوری واقعیت افزوده به این شکل اســت که اطالعات در پایگاه دادة خارجی، بهصورت شبکه یا ابر یا بهصورت نصبی، روی گوشی قرار میگیرد. دوربین تلفن همراه روی صفحة کتاب، نشانگرها، موقعیتها یا مشخصههای طبیعی قرار داده میشــود و بعد از شناسایی نشانگرها، اطالعات مربوط به نشــانگر که در واقع همان محتــوای مجازی مربوط به درس است، در حافظه پردازش و بازخوانی میشود و اشیاي مجازی روی محیط واقعی در نمایشگر گوشی به نمایش در میآیند. در شکل 2 نمونهای از کاربرد واقعیت افزوده را مشاهده میکنید که قلب به روی کتاب درسی اضافه شده است.

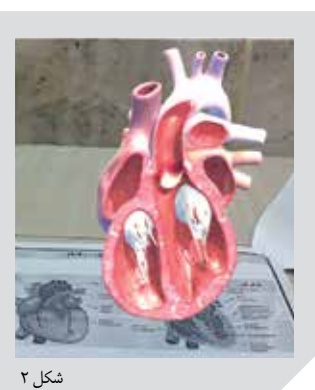

**:** واقعیت کاهیده بــه معنای کلی واقعیت **3 واقعیت کاهیده** کاهشیافته است. از این فناوری، بر خالف واقعیت افزوده، برای حذف محتوای واقعی استفاده میشود. تصور کنید یک معلم برق )هنرآموز( قصد دارد یک تابلوی برق را که پیچیدگی خاصی دارد، به هنرجویان (دانشآمـــوزان) آموزش دهد. همچنین، در مطالعهٔ یک برگ پهن که معلم قصد دارد روزنه را آموزش دهد، میتوان آوندهــا را برای جلوگیری از پیچیدگــی محتوا به کمک واقعیت کاهیده حذف کرد. معلم برای اینکه از پیچیدگی موضوع جلوگیری كند، میتواند از واقعیت کاهیده استفاده کند. در این حالت، درک

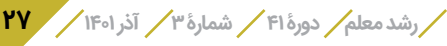

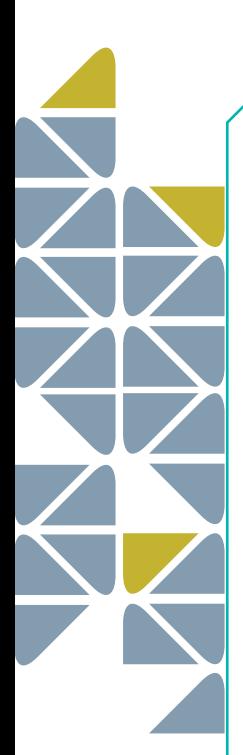

واقعیت بهطــور آگاهانه کاهش مییابد و محتویات واقعی محیط بهطور عمدی از درک یادگیرنده در زمان واقعی حذف میشــوند. به این فناوری واقعیت کاهیده گفته میشود. کاهش پیچیدگی از محتوای واقعی بهطور متناوب انجام خواهد شد. این کار با استفاده از فنونی مانند ماسکزدن و «پالایه» (فیلتر) امکانپذیر خواهد بود. در آموزشهای موقعیتمحور، برای دانشآموزان کمسن و سال، بهویژه در دورة ابتدایی، که به دریافت جزئیات مفاهیم نیاز ندارند، برای کاهش پیچیدگیها میتوان از این فناوری استفاده کرد. در شکل 3 نمونهای از کاربرد واقعیت کاهیده را مشاهده میکنید که مبلمان از صحنة نمایش حذف شده است.

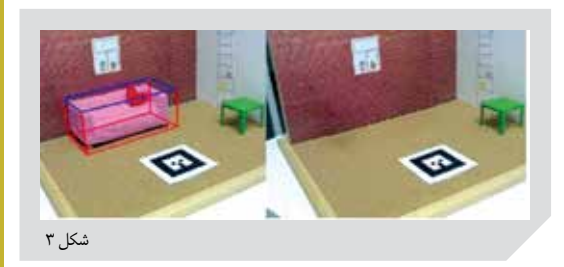

**:** هولوپورتکردن از برنامههای کاربردی در زمینة **4 هولوپورت** واقعیت افزوده است که شرکت مایکروسافت تولید و معرفی كرده و توسعه داده اســت. هولوپورتکردن به این معنی است که یک نسخة مجازی از یک شخص مثل معلم، در یک کالس یا اتاق از راه دور، در داخل کالس یا اتاق دیگری، بهصورت تصویر سهبعدی، بهوسیلهٔ عینک هوشمند بیسیم ْ، به صورت واقعیت افزوده (معلم مجازی افزودهشده به محیط( میتوان دید. برای ایجاد یک تجربة متقاعدکننده و نزدیک به واقعیت در هولوپورت و رفع تناقضات، دو کالس یا اتاق باید بهطور کامل شبیه هم طراحی شوند. در کالس یا اتاق مبدأ مجموعهای از دوربینهای ضبط سهبعدی برای ثبت رویدادهای آن مکان در زمان واقعی استفاده میشوند. بعد از ضبط تصویر، همزمان دادهها پردازش ميشــوند و برای ایجاد تصویر ســهبعدی برای بیننده در اتاق دیگر مورد استفاده قرار میگیرند. دانشآموزان حاضر در اتاق مقصد، با پوشـــیدن هولولنز<sup>۶</sup> (سرافزار واقعیت افزودة مایکروسافت( ميتوانند تصویر سهبعدی معلم حاضر در مبــدأ را ببينند. از آنجا که کالسها یا اتاقها عین هم طراحی شدهاند، به محیط مجازی نیاز نیست و افراد میتوانند در محیط و زمینة واقعی با یکدیگر تعامل برقرار کنند. بنابراین، در این حالت، محیط واقعی است و افراد بهصورت مجازی به آن افزوده میشوند. تفاوت مهم واقعیت افزودة معمولی با واقعیت افزودة هولوپورت این است که در واقعیت افزوده اشیاي مجازی بهصورت غیرهمزمان به محیط واقعی افزوده میشوند، اما در هولوپورت بهصورت همزمان فرد را به شکل سهبعدی و پویا، که قادر به مکالمه و تعامل است، به محیط واقعی دیگری اضافه میكنند. بنابراین، در هولوپورتکردن

تصویرهاي سهبعدی با واقعیت ترکیب و نمایش داده میشوند و بین کاربران راه دور برای ارتباطات در زمان واقعی به كار ميروند. ایــن نظام باید در زمان واقعی کار کند و تأخیر در آن نباید مانع از برقراری ارتباط شود. یعنی تأخیر در هنگام برقراری ارتباط در زمان واقعی توجیهی ندارد. از این فناوری میتوان برای آموزش جانوران یا گیاهان خاص که تعداد آنها معدود اســت یا شــخصیتهایی که برای آموزش امکان مســافرت ندارند، استفاده كرد. در شکل 4 نمونهای از کاربرد هولوپورت را مشاهده میکنید که فرد سمت راست بهصورت مجازی به محیط اضافه شده است.

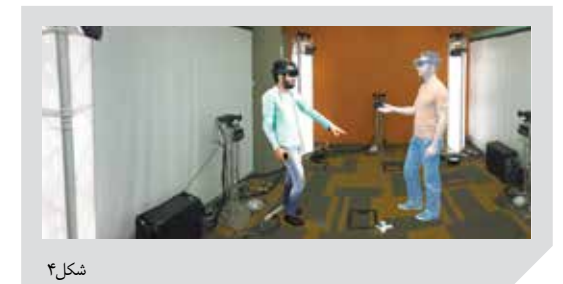

هولوپورت از نظر فناوری در آغاز راه است و بعد از تکمیل و بلوغ کامل فنی، میتواند بهصورت عملیاتی در حوزة آموزش و یادگیری بــه کار رود. در زمانی که آموزش به کمــک فناوری هولوپورت صورت گیرد، معلم با هولوپورتشدن در کالس حاضر میشود و تدریس میکند. مکانها، اشیا، حیوانات و گیاهان، همه در موقعیت آموزشی قابلیت هولوپورتشدن خواهند داشت.

**:** چاپ سهبعدی یکی از فناوریهای نوظهور **7 چاپ سهبعدی** است و قابلیت دارد هر گونه جسم سهبعدی را با هر نوع پیچیدگی تولید کند و این آرزوی دیرین بشر بود که در عصر رقمی به واقعیت پیوســت. برای این کار تنها الزم است شکل مورد نظر در یکی از نرمافزارهای سهبعدیساز مانند «تریدی مکس<sup>۸</sup> یا مایا»<sup>۹</sup> طراحی و سپس با مواد گوناگون چاپ شود.

اگر چاپگرهای سهبعدی گسترش یابند، تحولی بزرگ در طراحی و ساخت رسانههای آموزشی سهبعدی از قبیل نمونكها )ماكتها( و نمونههای قالبریزی شده (مولاژها) و در یک کلام اشیای سه بعدی، رخ خواهد داد و دســت معلم برای تولید رسانههای بومی بســیار باز خواهد بود و بهطور یقین آمــوزش مؤثر اتفاق خواهد افتاد. حتی در چند ســال آینده که این نوع چاپگرها در خانه هم استقرار مییابند، تولید وسایل پالستیکی از قبیل لوازم آشپزخانه و اسباببازی مطابق میل بانوان و کودکان خواهد بود.

در بین انــواع چاپگرهای ســهبعدی، جذابتر از همه شــاید چاپگرهای جواهرسازی باشند. بهوسیلة چاپگرهای سهبعدی حتی میتوان از هر شیء یک رونوشت تهیه كرد. برای این کار نخست از جسم مورد نظربا پويشگر (اسكنر) تصويری تهيه ميكنند و به کمک نرمافزار، نمونة رايانهاي آن را آماده ميكنند و با فرســتادن

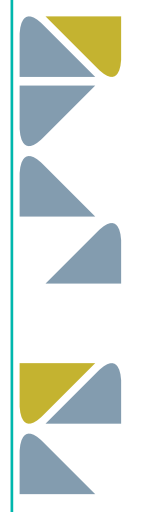

آن به چاپگرهای سهبعدی، آن را به مدل فیزیکی تبدیل میکنند. نمونة عینی آن مجسمههای سهبعدی افراد است که امروزه مرسوم شده است. در شکل 5 نمونهای از کاربرد چاپ سهبعدی را مشاهده می کنید. نمونه قالب ریزی شده (مولاژ) قلب در حال چاپ است.

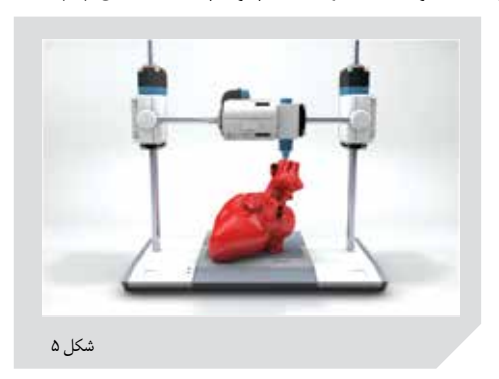

**:** تصور کنید معلم علــوم قصد دارد به **چــاپ چهاربعدی10** کمک مدل اتمی، ترکیب آهن با گوگــرد در اثر حرارت را که به تشکیل آهنسولفید منجر میشود، آموزش دهد. در فرایند آموزش وی میخواهد دانشآموزان ساختار و آرایش اتمی مولکولها را به حالت سهبعدی فیزیکی قبل و بعد از ترکیب ببینند. برای این کار او میتواند از فناوری چهاربعدی اســتفاده کند. بدین صورت که مدلهای ســهبعدی آهن و گوگرد در اثر حرارت به آهنســولفید تبدیل شــوند. فناوری چهاربعدی بر فناوری سهبعدی پایهگذاری شــده است. در این فناوری نیز اشیاي سهبعدی تولید میشوند، با این تفاوت که به نحوی طراحی میشــوند كه بتوانند تغییر شکل دهند. بنابراین، اشــیای چهار بعدی بعد از تولید نیز قابلیت تغییر شــکل دارند. عوامل این تغییر ممکن است آب، دما، باد یا هر نوع انرژی دیگری باشــد. براي مثال، چاپ یک جعبه بهوسیلة چاپگر سهبعدی کار سختی نیست، اما چاپ سهبعدی قادر است جعبهای درســت کند که وقتی جریان الکتریکی از آن میگذرد، به شکل دوبعدی و دوباره با تغییر جریان به حالت ســهبعدی تبدیل شود. مواد بهکاررفتــه در این فناوری از جنس »بســپار« )پلیمر(های حافظهدارند و تغییر شــکل توسط محرک خارجی مثل گرما و نور صورت میگیرد. یعنی در اثر فعالشــدن محرک آن، رمز ژنتیکی جســم سهبعدی نیز فعال میشود و تغییر شکل میدهد. در واقع، ُعد چهارم، تغییر اجســام درگذر زمان است. عامل تغییر شکل در ب چاپ سهبعدی مواد و روش بهکاررفته در چاپ است. از این صنعت در آموزشهای مربوط به رشــتة ساختمان میتوان استفاده کرد. برای مثال، ســازههای یک ســاختمان به شکل سهبعدی تولید، براي انتقال به مقصد، به شــکل دوبعــدی و در مقصد به حالت سهبعدی تبدیل میشــود. یا در صنایع پوشاک، کفشها یکسان تولید میشــوند، اما در اثر گرماي پا هنگام پوشیدن به اندازة پای فرد در میآیند. حتی از این فناوری در ترافیک هم میتوان استفاده

کرد. برای این کار سرعتگیر با ارتفاع کم تولید و نصب میشود. در هنگام فشار و وزن زیاد در اثر عبور خودروها، ارتفاع سرعتگیر برای کاهش ســرعت، زیاد و در اثر کمشدن ترددها و متعاقب آن کاهش وزن و فشــار ارتفاع آن کم میشود. در شکل 6 نمونهای از کاربرد چاپ چهاربعدی را مشاهده می کنید که شش ضلعی های منتظم يك سهبعدی یا حجمی چندضلعی را تشکیل میدهند.

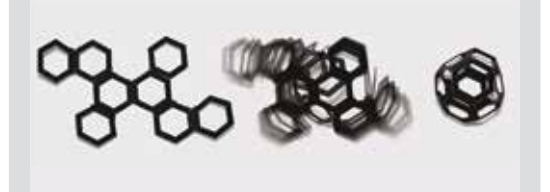

شکل 6

امید اســت با توســعه و راهیابی فناوریهــای نوین رقمی به کالسهای درس، شــاهد بهبود کیفیت آمــوزش و یادگیری در مدرسهها باشیم. در شمارههای بعد سایر فناوریهای نوین رقمي توضیح داده خواهند شد.

**پينوشتها**

- 1. Virtual Reality
- 2. Augmented reality (AR)
- 3. Diminished Reality (DR) 4. Holoportation
- 5. HoloLens
- 6. Hololense
- 7. 3D printing
- 8. 3DS Max
- 9. Maya
- 10. Four-dimensional printing (4D)

## **منابع**

1. Sprenger, D. A., & Schwaninger, A. (2021). Technology acceptance of four digital learning technologies (classroom response system, classroom chat, e-lectures, and mobile virtual reality) after three months' usage. International Journal of Educational Technology in Higher Education, 18(1), 1-17.

2. Kivarina, M. V. (2019). Transformation of science and education in the conditions of digitalization of economy. In The European Proceedings of Social & Behavioural Sciences EpSBS (pp. 225-232).

3. Doerner, R., Broll, W., Grimm, P., & Jung, B. (2022). Virtual and augmented reality (VR/AR) foundations and methods of extended realities (XR). Springer.

4. Sluis, J. V. (2017). Mixed Reality Application and Integration with HoloLens in a Manufacturing Environment. University of Twente: Benchmark.

5. Jakovljev, O. (2017). Holoportacija Modela Ljudi. Master of Science Thesis. Faculty of Electrical Engineering and Computing. University of Zagreb, Croatia.

**رشد معلم دورۀ ۴1 شمارۀ 3 آذر ۱۴۰1 29**